## ΕΚΔΗΛΩΣΗ 3<sup>ου</sup> ΓΥΜΝΑΣΙΟΥ ΛΙΒΑΔΕΙΑΣ « Η μικρασιατική καταστροφή και εμείς: Μνήμη και γνώση μιας τραγικής εθνικής εμπειρίας.»

## KYPIAKH 14 MAÏOY 2023

## **ΩРА: 20:00 µ.µ.**

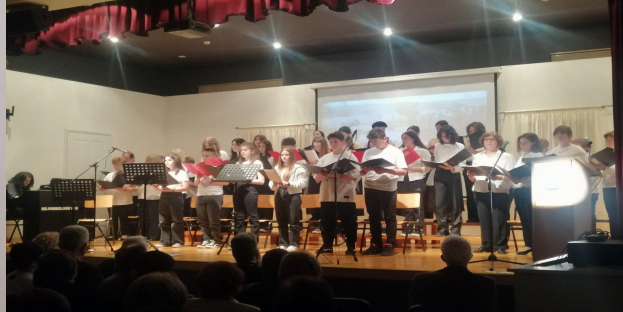

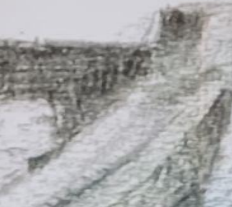

**ΑΙΘΟΥΣΑ ΘΕΑΤΡΟΥ ΤΟΥ ΣΧΟΛΕΙΟΥ**